# CSE 421 Algorithms

Richard Anderson Lecture 19 Memory Efficient Dynamic Programming

#### Announcements

- Guest lecturers
	- Wednesday, Nov 16, Shortest Paths
	- Friday, Nov 18, Network Flow
	- Monday, Nov 21, Network Flow

### Longest Common Subsequence

- $C=c_1...c_g$  is a subsequence of  $A=a_1...a_m$  if C can be obtained by removing elements from A (but retaining order)
- LCS(A, B): A maximum length sequence that is a subsequence of both A and B

LCS(BARTHOLEMEWSIMPSON, KRUSTYTHECLOWN)  $=$  RTHOWN

# LCS Optimization

- $A = a_1a_2...a_m$
- $B = b_1b_2...b_n$
- Opt[ j, k] is the length of  $LCS(a_1a_2...a_j, b_1b_2...b_k)$

#### Optimization recurrence

If 
$$
a_j = b_k
$$
, Opt[ j,k ] = 1 + Opt[ j-1, k-1 ]

If  $a_j := b_k$ , Opt[ j,k] = max(Opt[ j-1,k], Opt[ j,k-1])

#### Dynamic Programming Computation

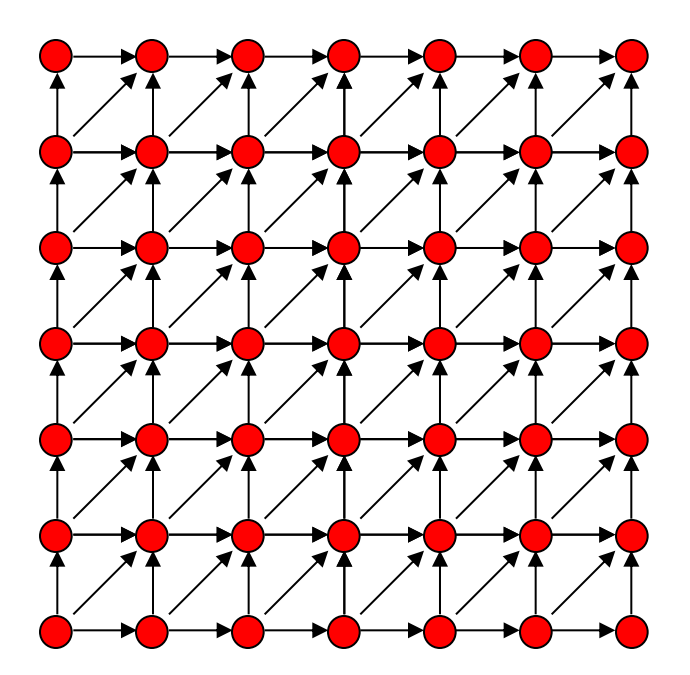

# Code to compute Opt[n, m]

```
for (int i = 0; i < n; i++)
 for (int j = 0; j < m; j++)
   if (A[i] == B[i])Opt[ i,j ] = Opt[ i-1, j-1 ] + 1;
   else if (Opt[i-1, j]) \geq Opt[i, j-1]Opt[ i, j ] := Opt[ i-1, j ];
   else
       Opt[ i, j] := Opt[ i, j-1];
```
## Storing the path information

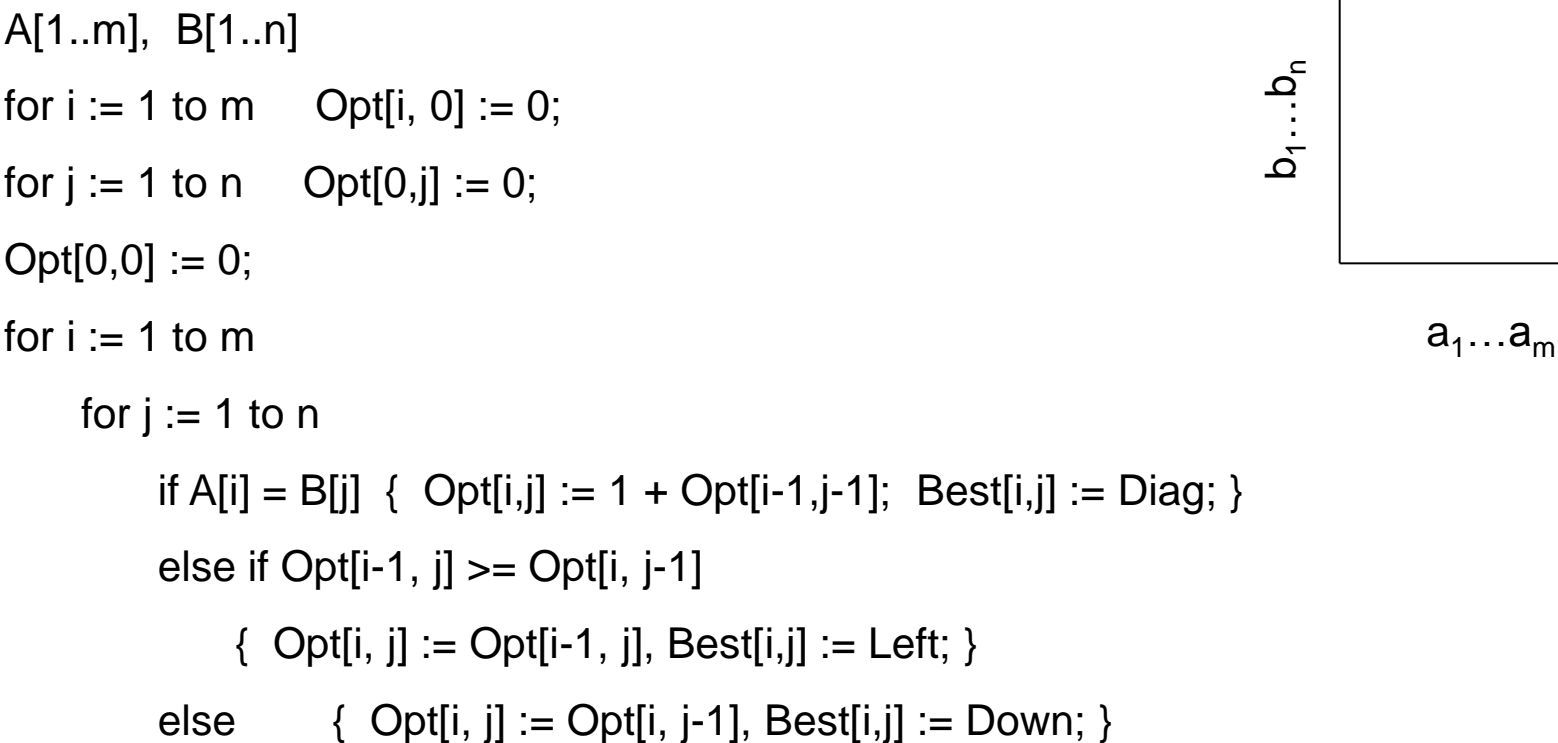

## Reconstructing Path from **Distances**

LCS Arguments 12 12 12 13 14 15 15 15 15 12 12 13 14 12 12 13 14 15 16 16 16 11 11 12 12 12 13 14 15 13 13 12 12 13 13 13 14 14 -8 11 12 13 13 14 14 11 11 12 12 12 12 12 12 13 13 14 14 14 15 16 17 17 -5 -6 -7 -8 -9 -9 10 10 11 11 12 12 12 12 12 13 13 14 14 14 14 15 15 16 17 17 -5  $-6$ 

# How good is this algorithm?

• Is it feasible to compute the LCS of two strings of length 300,000 on a standard desktop PC? Why or why not.

#### Implementation 1

```
public int ComputeLCS() {
           int n = str1.Length;
           int m = str2.Length;
          int[,] opt = new int[n + 1, m + 1];for (int i = 0; i \le n; i++)opt[i, 0] = 0;for (int i = 0; i \le m; j++)opt[0, i] = 0;for (int i = 1; i \le n; i++)
              for (int j = 1; j \le m; j++)if (str1[i-1] == str2[i-1]) opt[i, j] = opt[i - 1, j - 1] + 1;
                  else if (opt[i - 1, j] >= opt[i, j - 1])
                      opt[i, j] = opt[i - 1, j]; else
                       opt[i, j] = opt[i, j - 1];
           return opt[n,m];
       }
```
# $N = 17000$

#### Runtime should be about 5 seconds\*

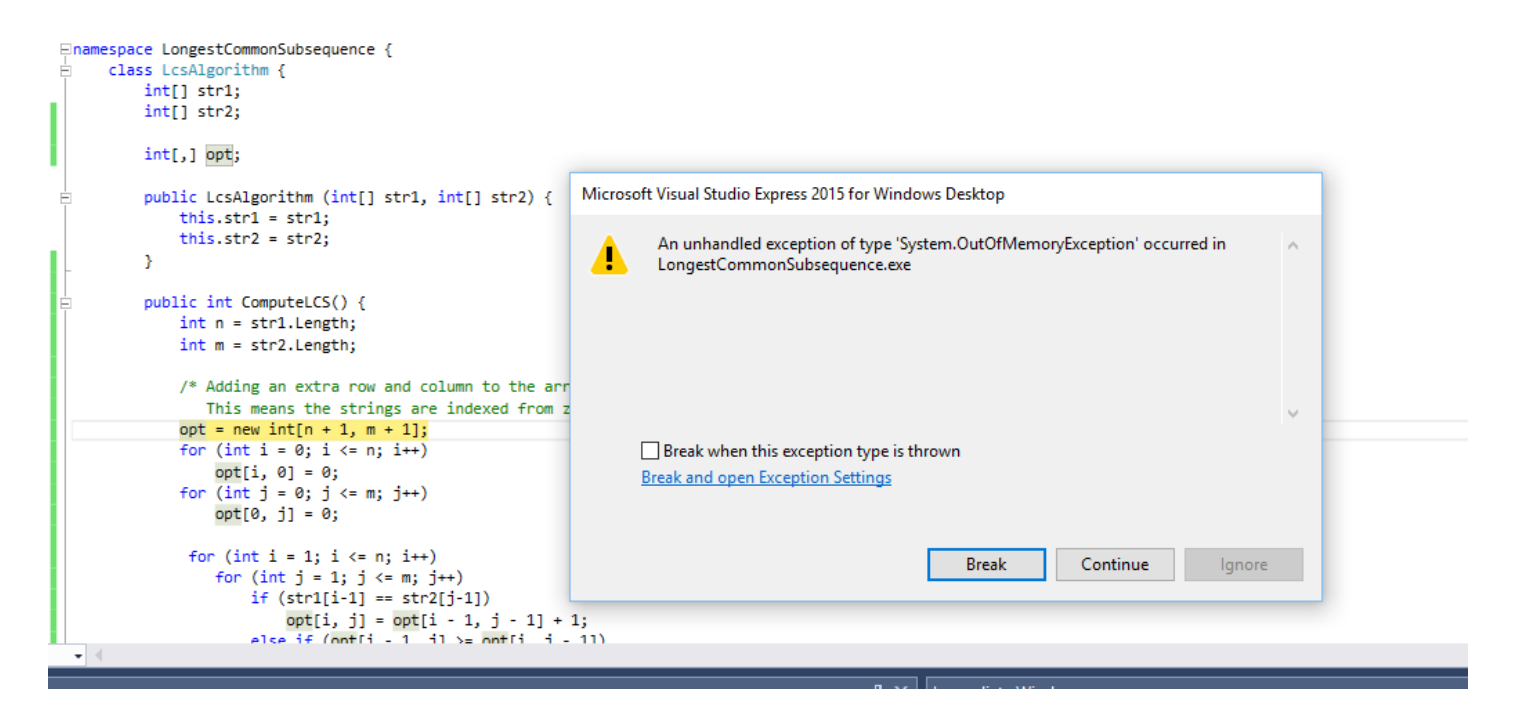

\* Personal PC, 3 years old

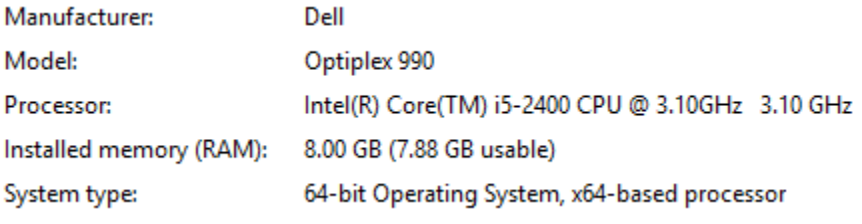

#### Implementation 2

```
public int SpaceEfficientLCS() {
           int n = str1.Length;
           int m = str2.Length;
          int[] prevRow = new int[m + 1];
          int[] currRow = new int[m + 1];
          for (int j = 0; j \le m; j++)prevRow[i] = 0;for (int i = 1; i <= n; i++) {
              currRow[0] = 0;for (int j = 1; j \le m; j++) {
                 if (str1[i - 1] == str2[i - 1])currRow[i] = prevRow[i - 1] + 1;else if (prevRow[j] >= currRow[j - 1])
                     currRow[j] = prevRow[j]; else
                     currRow[j] = currRow[j - 1]; }
              for (int i = 1; j \le m; j++)prevRow[j] = currRow[j]; }
           return currRow[m];
}
```
#### N = 300000

N: 10000 Base 2 Length: 8096 Gamma: 0.8096 Runtime:00:00:01.86 N: 20000 Base 2 Length: 16231 Gamma: 0.81155 Runtime:00:00:07.45 N: 30000 Base 2 Length: 24317 Gamma: 0.8105667 Runtime:00:00:16.82 N: 40000 Base 2 Length: 32510 Gamma: 0.81275 Runtime:00:00:29.84 N: 50000 Base 2 Length: 40563 Gamma: 0.81126 Runtime:00:00:46.78 N: 60000 Base 2 Length: 48700 Gamma: 0.8116667 Runtime:00:01:08.06 N: 70000 Base 2 Length: 56824 Gamma: 0.8117715 Runtime:00:01:33.36

N: 300000 Base 2 Length: 243605 Gamma: 0.8120167 Runtime:00:28:07.32

#### Observations about the Algorithm

• The computation can be done in O(m+n) space if we only need one column of the Opt values or Best Values

• The algorithm can be run from either end of the strings

#### Computing LCS in O(nm) time and O(n+m) space

- Divide and conquer algorithm
- Recomputing values used to save space

# Divide and Conquer Algorithm

• Where does the best path cross the middle column?

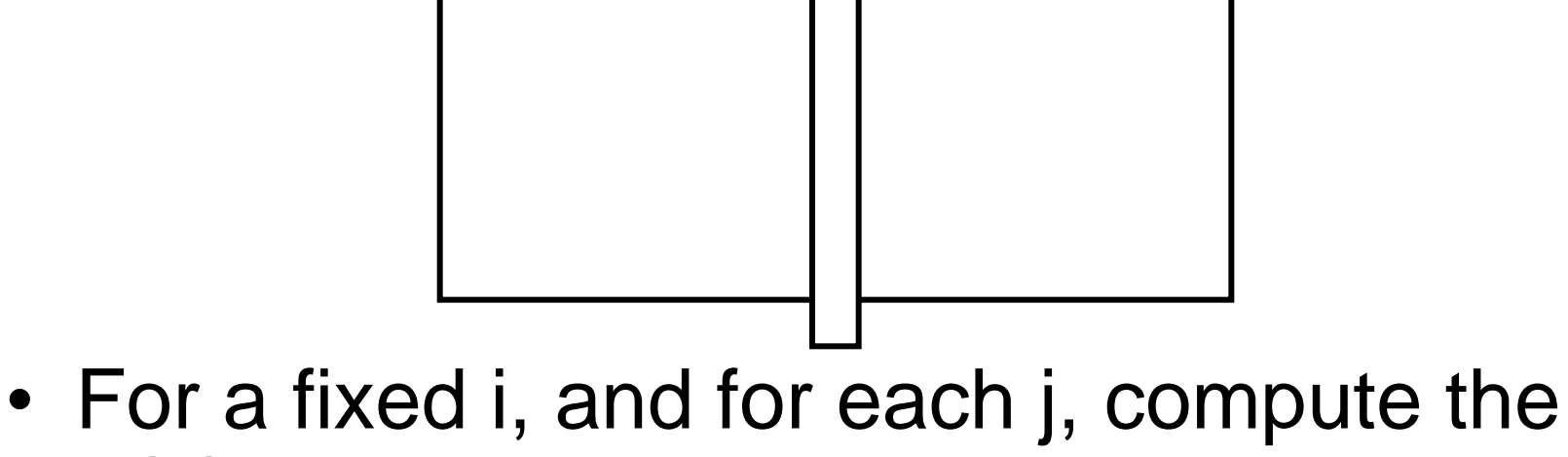

LCS that has  $a_i$  matched with  $b_i$ 

## Constrained LCS

- $LCS_{i,j}(A,B)$ : The LCS such that
	- $\mathsf{a}_1, \dots, \mathsf{a}_\mathsf{i}$  paired with elements of  $\mathsf{b}_1, \dots, \mathsf{b}_\mathsf{j}$
	- $a_{i+1}, \ldots a_m$  paired with elements of  $b_{i+1}, \ldots, b_n$

•  $LCS_{4,3}$ (abbacbb, cbbaa)

#### A = RRSSRTTRTS B=RTSRRSTST

Compute  $LCS_{5,0}(A,B)$ ,  $LCS_{5,1}(A,B)$ , ..., $LCS_{5,9}(A,B)$ 

#### A = RRSSRTTRTS B=RTSRRSTST

Compute  $LCS_{5,0}(A,B)$ ,  $LCS_{5,1}(A,B)$ , ..., $LCS_{5,9}(A,B)$ 

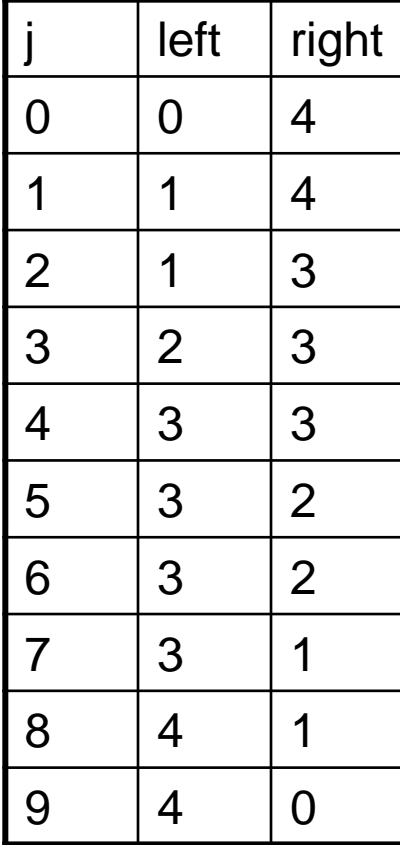

# Computing the middle column

- From the left, compute  $LCS(a_1...a_{m/2},b_1...b_j)$
- From the right, compute  $LCS(a_{m/2+1}...a_m, b_{j+1}...b_n)$
- Add values for corresponding j's

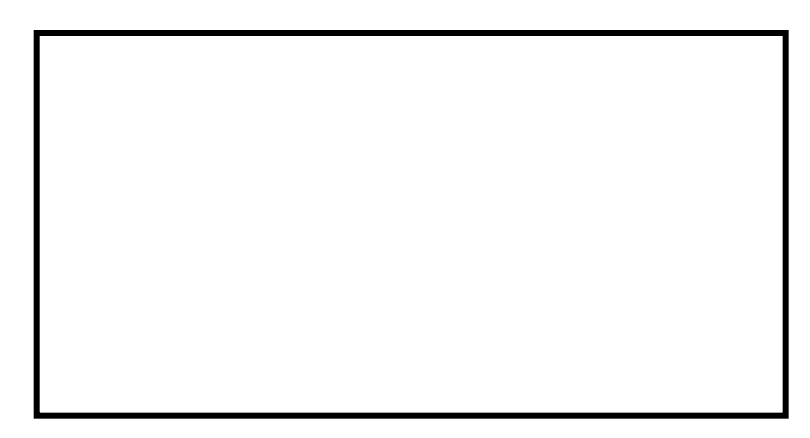

Note – this is space efficient

## Divide and Conquer

- $A = a_1, ..., a_m$ ,..., $a_m$   $B = b_1,...,b_n$
- Find j such that
	- $-\textsf{LCS}(a_{1}...a_{m/2},\,b_{1}...b_{j})$  and  $-\textsf{LCS}(a_{m/2+1}\dots a_{m},b_{j+1}\dots b_{n})$  yield optimal solution
- Recurse

#### Algorithm Analysis

•  $T(m,n) = T(m/2, j) + T(m/2, n-j) + cnm$ 

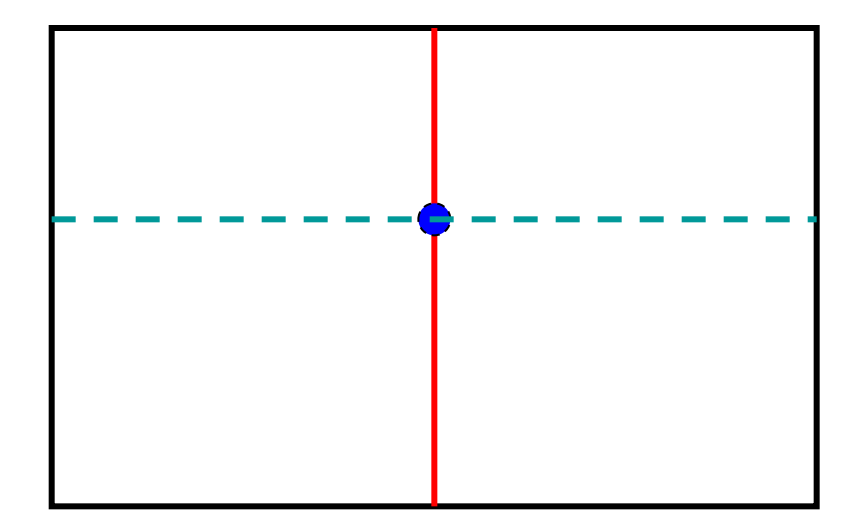

#### Prove by induction that  $T(m,n) \leq 2cmn$

# Memory Efficient LCS Summary

- We can afford O(nm) time, but we can't afford O(nm) space
- If we only want to compute the length of the LCS, we can easily reduce space to  $O(n+m)$
- Avoid storing the value by recomputing values
	- Divide and conquer used to reduce problem sizes